## **FICHE OUTIL**

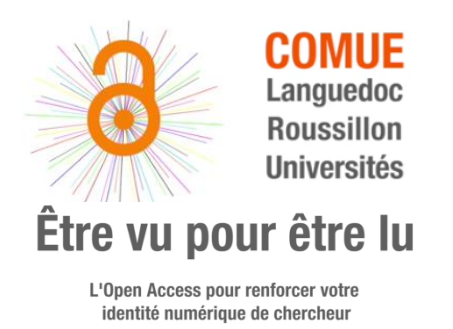

# **Identifiant ORCID**

Organisation internationale à but non lucratif dont le siège est aux Etats-Unis, ORCID (Open Researcher and Contributor Identifier) attribue aux chercheurs un identifiant international (code numérique permanent) qui permet de les identifier de manière unique et de créer une page de profil comprenant, outre leurs publications : parcours de formation, établissement d'affiliation, projets financés, sites internet, activités de peer-reviewing,...

### **Création de compte**

- 1. se connecter à<https://orcid.org/>
- 2. cliquez sur « For researchers » puis sur l'option « Register for an Orcid ID »
- 3. renseigner le formulaire d'inscription [:](https://orcid.org/registerous) <https://orcid.org/registerous>
- 4. un numéro ORCID ID vous est attribué, du type 0000-0002-0514-4228
- 5. cliquer sur le lien envoyé à votre adresse mail (message de vérification)
- 6. votre page de profil est créée, à vous de l'alimenter (et/ou de paramétrer son alimentation automatique)

### **Paramétrage du compte**

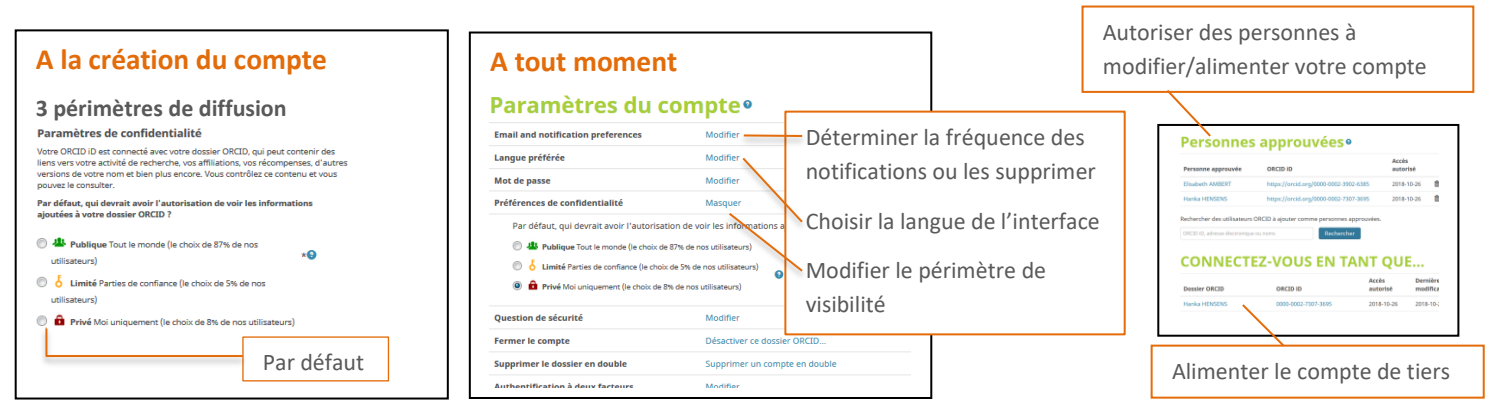

### **Alimentation du profil (« Dossier ORCID »)**

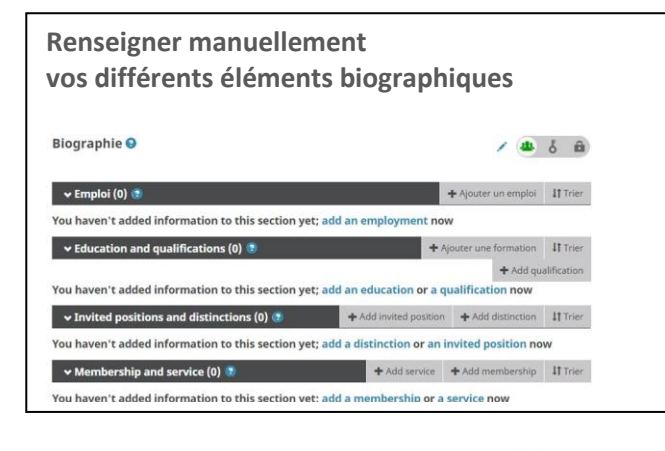

**COMUE** 

Languedoc

Roussillon

**Universités** 

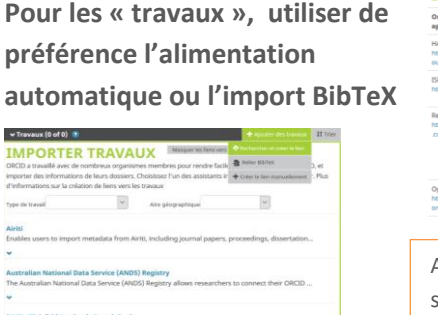

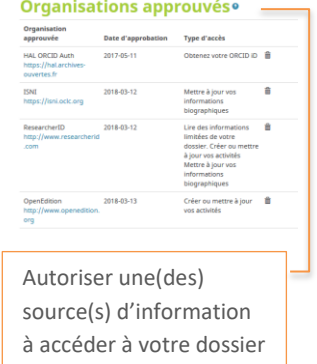

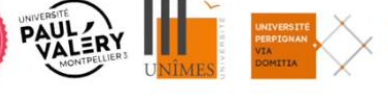

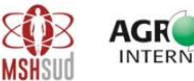

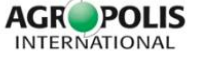

Groupe OALR - [www.open-access.fr](http://www.open-access.fr/) – 10/2018

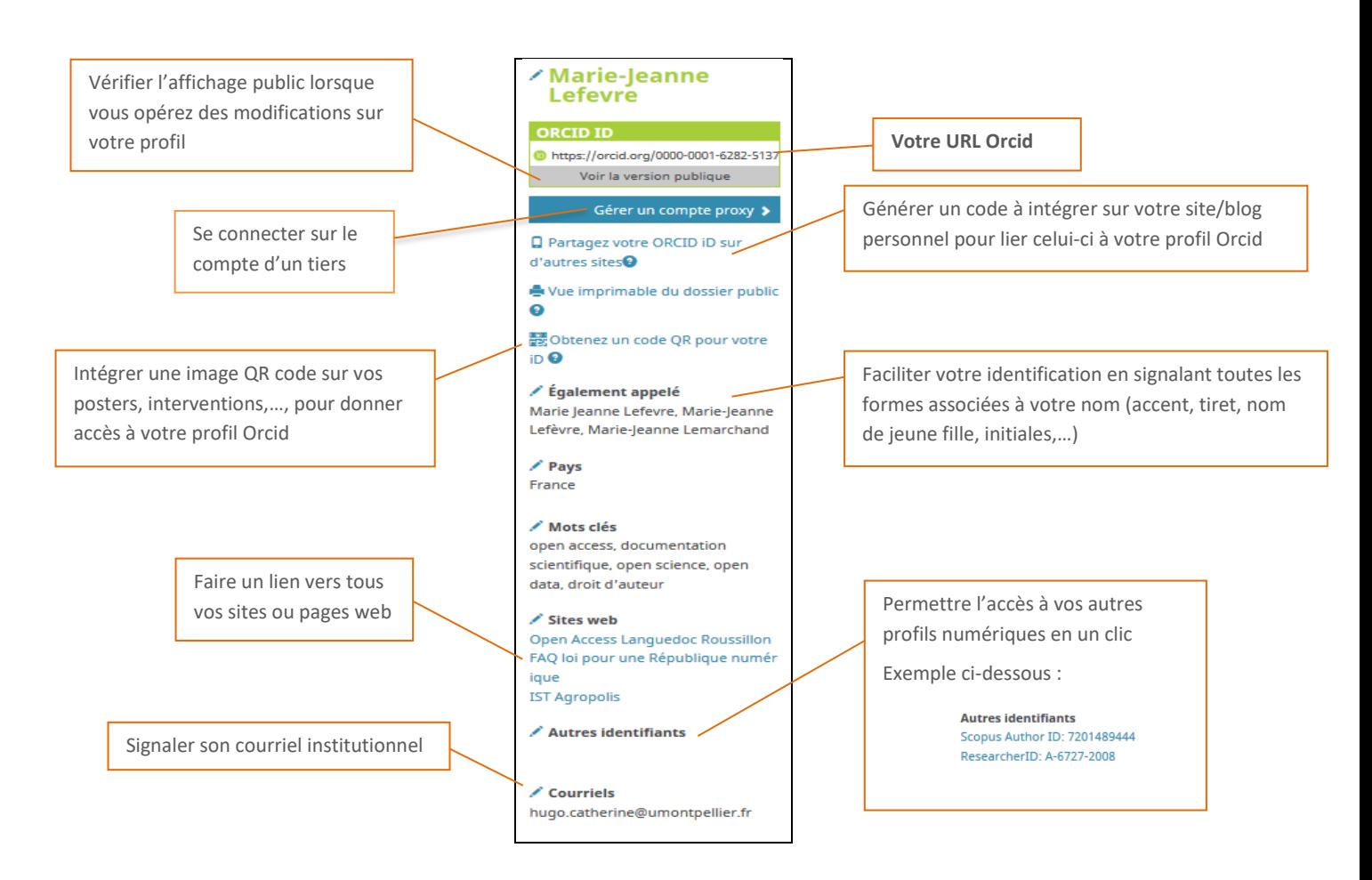

#### **Atouts et limites**

- Identifiant pivot international relié à un grand nombre de sources d'information
- Identifiant standard de fait : obligatoire pour publier chez de nombreux éditeurs et candidater auprès des agences de financement.
- Profil comprenant une large gamme d'informations (publications, données, projets, sites,...)
- Automatisation de l'alimentation (<https://archibibscdf.hypotheses.org/997>)
- Lien vers l'adresse mail, les autres identifiants, les sites web (page institutionnelle, blogs,…).
- Outils de dissémination de l'adresse Orcid fournis : QR code ou html pour site web, signature mail.

#### Pas de validation des données déposées.

- Présence de grands groupes éditoriaux au sein du comité d'administration (mais aussi d'universités, de bailleurs de fonds,…).
- Hébergement des données aux Etats-Unis (un serveur miroir européen en projet).

#### **Points d'attention**

- Identifiant pivot ne veut pas dire identifiant unique, il est conseillé de **se créer un réseau d'identifiants** pour multiplier les points d'entrée à vos informations et éviter de se rendre dépendant d'un seul outil.
- Réfléchir régulièrement à la nature des données que l'on veut rendre accessibles.
- Tant que votre compte est peu alimenté, opter pour un périmètre de visibilité réduit (private/trusted p.).
- Eviter de vous connecter via des services tiers (Facebook, Google Plus).

#### *Les références bibliographiques sont à retrouver sur une fiche annexe.*

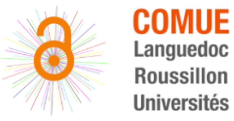

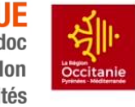

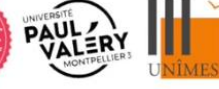

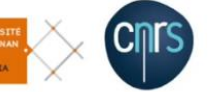

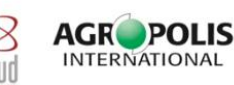

Groupe OALR - [www.open-access.fr](http://www.open-access.fr/) – 10/2018